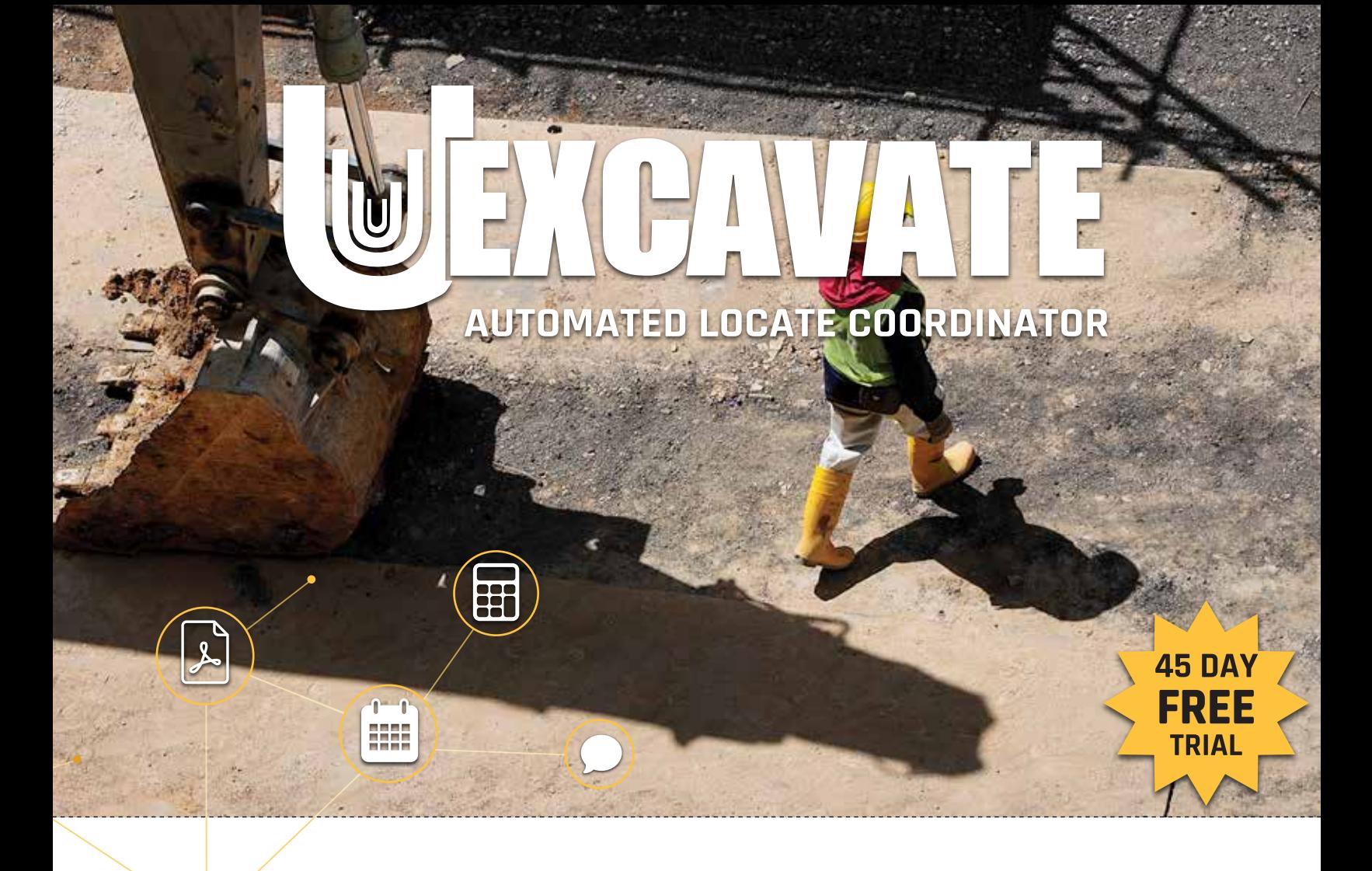

# **AUTOMATE YOUR LOCATE PROCESS**

Free up your time and stay out of your email with **UExcavate**, It organizes all your locate information, documents, and dig windows in 1 place, and allows you to merge documents into 1 PDF in half the time!

## **KEY FEATURES**

#### **• LOCATE EXPIRY DATE CALCULATOR**

 UExcavate stores expiry dates for specific utilities based on distinct criteria. Once your locates are collected, UExcavate determines the validity and automatically calculates the expiry date.

#### **• ALERTS & REMINDERS**

 Once a project is ready to dig, receive an email with all the completed locates in one PDF. Get daily reminders with expiring locates right to your email automatically.

**• DIGITAL LOCATES & DOCUMENT MANAGEMENT** Combine or add/remove page for PDF documents

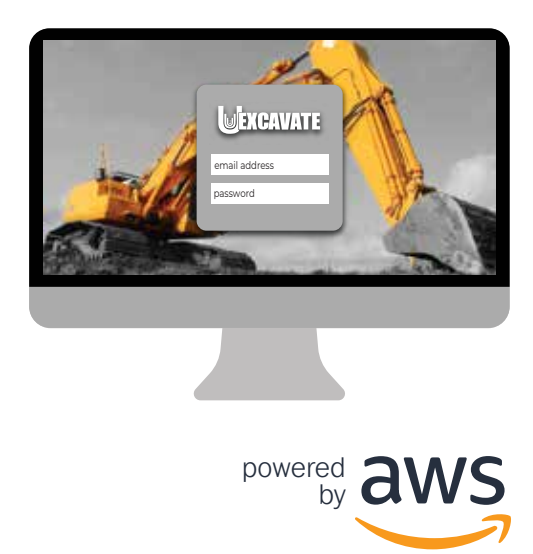

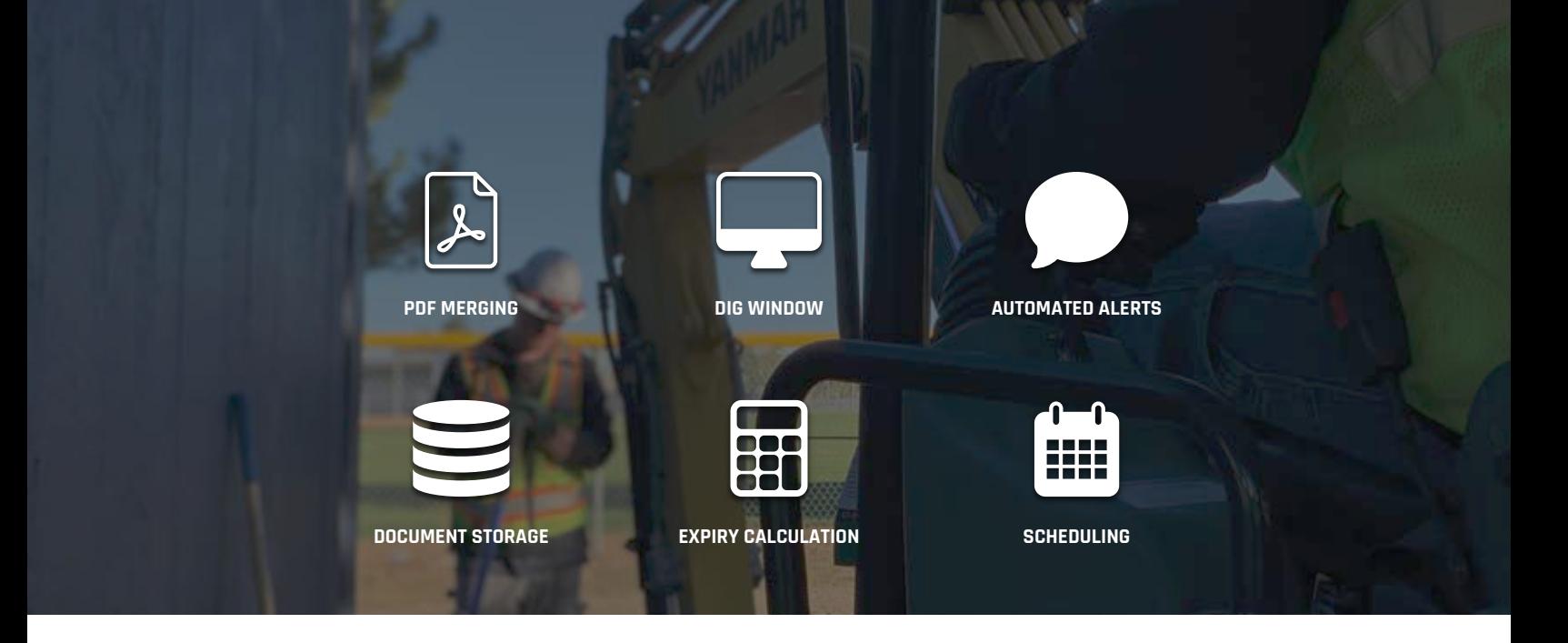

#### **AUTOMATED LOCATES ORGANIZER**

UExcavate is designed to save your company time by organizing locates required before you start your excavation. It automatically calculates a dig window compiled of the locate validity dates per each utility so you know when you're valid to dig.

It also merges all Locate Documents into 1 PDF for easy viewing or emailing to your employees when they're ready to dig. It also alerts you when locates are about to expire and need to be called in again as well as notifying you when a utility is late providing you with locates.

### **SIGN UP FOR 45 DAY FREE TRIAL SIGN UP FOR 45 DAY FREE TRIAL**

- 1. Go to **www.uxexcavate.com**
- 2. At bottom of page click on **"Sign up"** under the free locates tab
- 3. Fill in the information and click **"Register"**
- 4. Collect your new @uexcavate.com email address
- 5. You will receive and email from Amazon web service to approve your email for locate forwarding (In order to receive One Call requests in parallel for your current email and UExcavate)
- 6. When you request a locate, Login to ON1CALL.com and use your **new** @uexcavate.com email address
- 7. All new Locates will appear in **UExcavate** and ready to be processed

#### **FREE YOUR EMAIL OF LOCATES**

Stop cluttering and searching your email for locate documents. Our system stores all the files received on the web in one place when making a locate request to Ontario One Call.

No manual labour required, print or email the locates merged into a single PDF document produced automatically by our system.

Dig mode allows you to view all the locates as one PDF on your field tablets

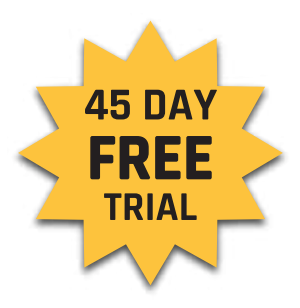

- ⊕ www.uexcavate.com
- sales@competers.com  $\boxtimes$
- 1-877-395-1122
- $\circledR$ 355 Elmira Rd., Guelph ON N1K 1S5, Canada

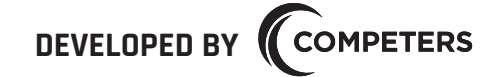

COMPETERS IS A HIGH-END CUSTOM SOFTWARE FIRM THAT SPECIALIZES IN AUTOMATED PROCESSES. OUR FLAGSHIP PRODUCT, UTILOCATE 2, IS A COMPLETE LOCATE MANAGEMENT SOFTWARE PRODUCT WITH AUTOMATIC EMAILING, FAXING, AND 360 POSITIVE RESPONSE. IT CURRENTLY PROCESSES OVER 1 MILLION REQUEST NOTIFICATIONS PER YEAR.